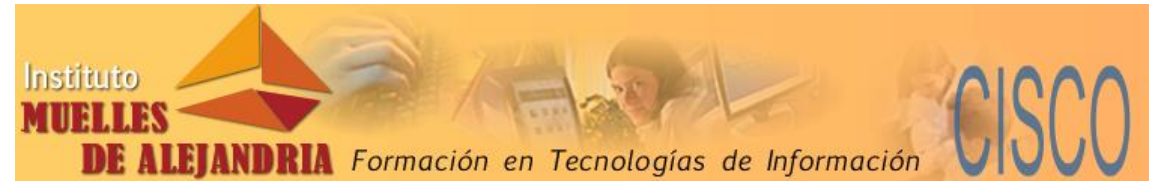

## **Instructor Training Center Muelles de Alejandría. Caracas. Venezuela**

# **Oferta de Curso: IT Essentials para instructores**

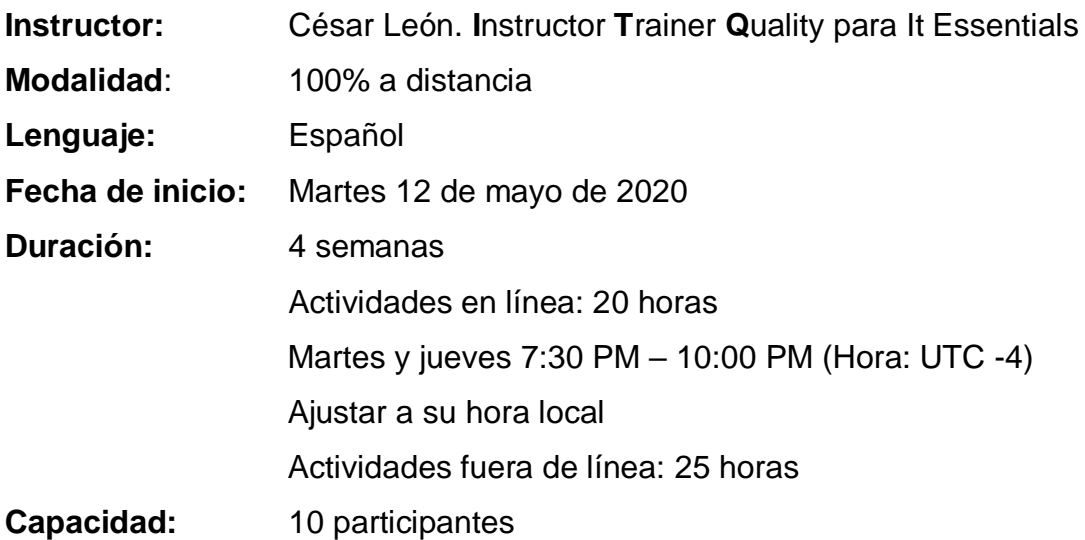

El curso se desarrollará de la siguiente manera:

- 2 sesiones semanales interactivas en línea durante las 4 semanas (2.5 horas c/u) vía Webex (20 horas)
- Actividades asincrónicas programadas, para un estimado de 25 horas.
- Una sesión coordinada para el examen final teórico-práctico de 5 horas.

La asistencia a las actividades en línea y/o la descarga y visualización de la grabación de las mismas es de carácter obligatorio.

#### **Costo:**

US\$ 200,00 En una sola y única cuota.

#### **Formas de pago:**

- Realizar su inscripción enviando las planillas de Registro y de Inscripción anexas, copia de su documento de identidad y el comprobante del pago a nuestro correo electrónico [mda@alejandria.biz.](mailto:mda@alejandria.biz) Para ello, realice la cancelación del monto correspondiente, por alguna de las siguientes opciones:
	- $\triangleright$  Pay Pal \*
	- Zelle\*
	- Banesco Panamá\*

Para mayor información comunicarse con la Academia Muelles de Alejandría.

# **Datos de Contacto:**

Dirección: Torre Profesional La California, Mezzanina, Oficina M-5, Avenida Francisco de Miranda, Urb. La California Norte, Caracas, 1071 a 40 metros de la Estación de Metro La California (Salida Av. Santiago de León)

- Teléfonos: Locales: +58 212 2717656 / +58 212 2325332
- **Teléfonos Contingencia: 04141957846 / 04142606569 (Telf y/o WhatsApp)**
- Correo electrónico[:mda@alejandria.biz](mailto:mda@alejandria.biz)

## **Requisitos para los participantes:**

- 1. Ser postulado por una Academia del programa Cisco Networking Academy
- 1) Se recomienda haber cursado y aprobado el curso IT Essentials en cualquiera de sus versiones previas. En su defecto, tener conocimientos sólidos de hardware y software para computadores y dispositivos personales, acorde a las áreas que cubre el curso.
- 2. Disponer de una conexión a Internet para poder participar en las sesiones Webex y de soporte remoto que pueda requerir.
- 3. Computador personal para realizar las actividades prácticas previstas.
- 4. Si el candidato no es instructor de otros programas de Academias Cisco, deberá completar el Curso Academy Orientation, una vez apruebe el curso.

#### **Evaluaciones en el curso:**

- Durante el curso se desarrollarán actividades prácticas seleccionadas, que serán evaluadas por el instructor, garantizando de esta manera que las mismas sean completadas correctamente.
- Cada participante deberá desarrollar como mínimo una actividad práctica designada y presentarla al resto del curso. En esta actividad se medirá no solo la destreza en la actividad, sino la capacidad de desarrollar la misma en forma didáctica.
- Cada participante deberá presentar una propuesta de evaluación teórico-práctica dirigida a estudiantes de un curso. Esta propuesta será revisada y discutida por el resto de los participantes de manera colaborativa.
- El examen teórico final y práctico, se desarrollarán en horario seleccionado y bajo monitoreo del instructor.

#### **Observaciones:**

Al finalizar y aprobar el curso, el participante tendrá activadas las credenciales para dictar el curso IT Essentials versión 7.0. También podrá dictar IT Essentials versión 6.0, mientras dicha versión permanezca disponible.

# **TEMARiO DEL CURSO IT Essentials v7.0**

**Capítulo 01.** Introducción al hardware de computadoras personales

- Seleccionar los componentes de la computadora adecuados para armar, reparar o actualizar computadoras personales.

**Capítulo 2.** Armado de la PC

- Instalar los componentes para armar, reparar o actualizar computadoras personales.

**Capítulo 3.** Hardware de computadora avanzado

- Instalar y configurar componentes para actualizar una computadora.

**Capítulo 4.** Mantenimiento preventivo y resolución de problemas

- Resolver problemas de computadoras personales.

**Capítulo 5.** Conceptos de redes

- Explicar la forma en que las computadoras se comunican en una red.

**Capítulo 6**. Redes aplicadas

- Configurar dispositivos para que se comuniquen en una red.

**Capítulo 7.** Computadoras portátiles y otros dispositivos móviles

- Explicar cómo resolver problemas de computadoras portátiles y dispositivos móviles.

**Capítulo 8.** Impresoras

- Instalar una impresora para cumplir con requisitos.

**Capítulo 9**. Virtualización y computación en la nube

- Describir la virtualización y la computación en la nube.

**Capítulo 10**. Instalación de Windows

- Instalar sistemas operativos Windows.

**Capítulo 11**. Configuración de Windows

- Realizar la administración y el mantenimiento de los sistemas operativos Windows.

**Capítulo 12**. Sistemas operativos móviles, Linux y OSX

- Explicar cómo configurar sistemas operativos móviles, Mac y Linux, cómo protegerlos y resolver sus problemas.

#### **Capítulo 13.** Seguridad

- Implementar la seguridad básica del usuario, datos y red.

#### **Capítulo 14.** El profesional de TI

- Explicar las funciones y las responsabilidades del profesional de TI.

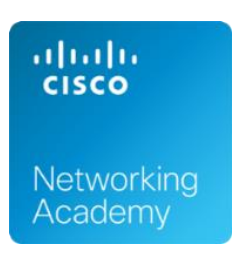